Projetos do Benejsan - www.benejsan.com.br

### **Planilhas Eletrônicas**

### **Histórico**

A história sobre a Planilha Eletrônica é contada a seguir pelo seu idealizador e criador, o próprio Dan Bricklin numa palestra da TEDxBeaconStreet. Confira essa história impressionante.

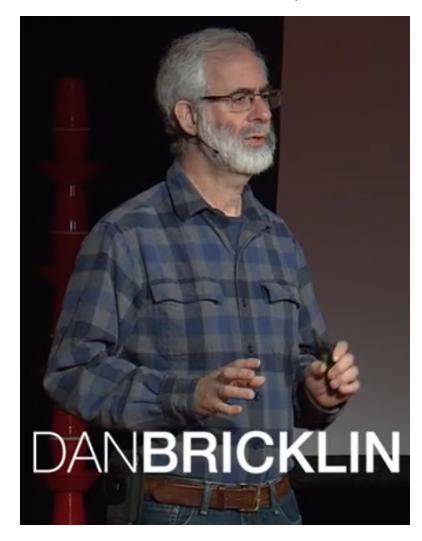

Quantos de vocês já usaram uma planilha eletrônica, como o Microsoft Excel?

### Muito bem.

E quantos de vocês já controlaram um negócio com uma planilha manual, como meu pai fazia em sua pequena gráfica na Filadélfia?

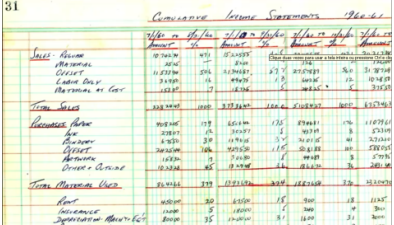

#### Bem menos.

Bem, foi feito assim por centenas de anos.

No início de 1978, comecei a trabalhar em uma ideia que por fim se tornou o VisiCalc.

E no ano seguinte ele foi lançado executando em algo novo chamado computador pessoal Apple II.

Podemos dizer que as coisas realmente mudaram, quando, seis anos depois, o Wall Street Journal publicou um editorial presumindo que você sabia o que era o VisiCalc e talvez até já o usasse.

Em 1990, Steve Jobs disse: "As planilhas impulsionaram a indústria". "O VisiCalc impulsionou o sucesso da Apple mais do que qualquer outra coisa."

Em uma nota mais pessoal, Steve disse: "Se o VisiCalc tivesse sido escrito para outro computador, vocês estariam entrevistando outra pessoa agora".

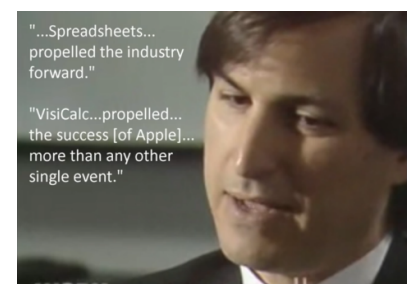

Então, o VisiCalc foi fundamental para levar computadores pessoais às mesas trabalho.

Como isso aconteceu? O que ele era?

Pelo que eu passei para fazê-lo ser o que era?

Bem, eu aprendi a programar em 1966, quando tinha 15 anos, apenas alguns meses antes desta foto ser tirada.

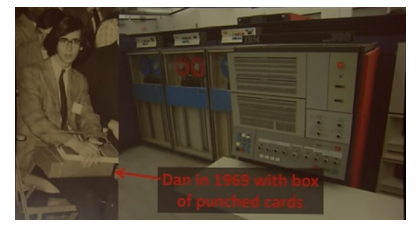

Poucos alunos do ensino médio tinham acesso a computadores na época.

Mas com sorte e muita perseverança, eu conseguia tempo em computadores pela cidade.

Depois de dormir na lama em Woodstock, fui fazer faculdade no MIT, onde, para ganhar dinheiro, trabalhei no projeto Multics.

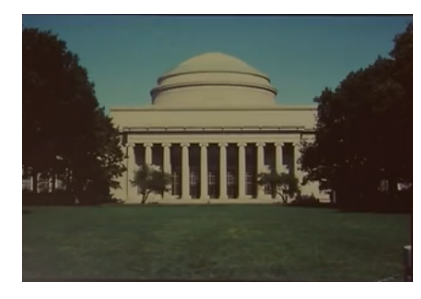

Multics era um sistema pioneiro e interativo de tempo compartilhado.

Já ouviram falar nos sistemas operacionais Linux e Unix?

Eles vieram do Multics.

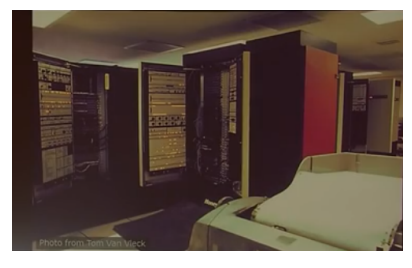

Eu trabalhei nas versões do Multics conhecidas como linguagens de computador interpretadas, usadas por pessoas em áreas não computacionais para fazer cálculos em um terminal de computador.

Depois de me formar no MIT, fui trabalhar na Digital Equipment Corporation.

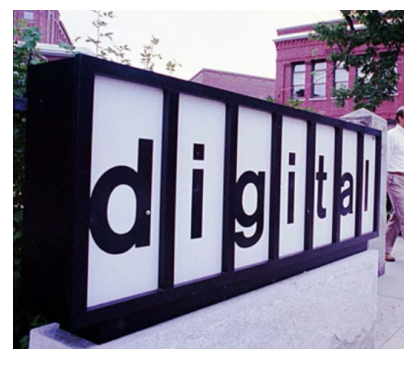

Na Digital, trabalhei em software para a nova área de composição tipográfica computadorizada.

Ajudei os jornais a substituírem as máquinas de escrever dos repórteres por terminais de computador.

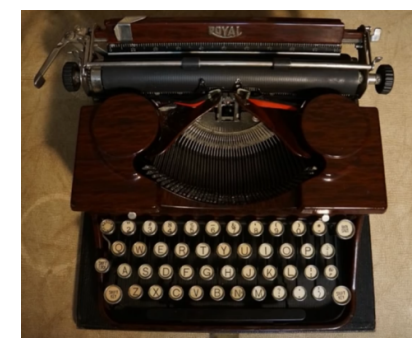

Eu escrevia programas e depois ia para o campo, em jornais como o Kansas City Star, para treinar usuários e receber feedback.

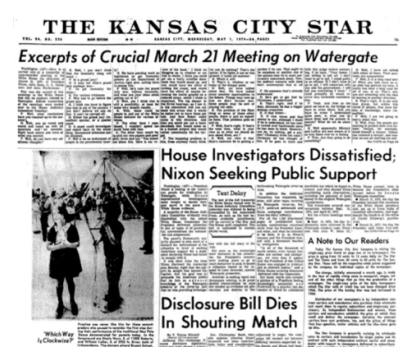

Eram experiências do mundo real, bem diferente do que eu tinha visto no laboratório do MIT.

Depois disso, fui líder de projeto do primeiro processador de textos da Digital, mais uma vez um campo novo.

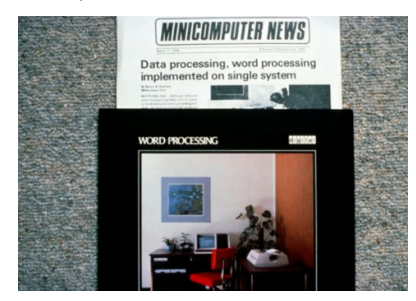

Assim como na composição tipográfica, o importante era criar uma interface de usuário que fosse natural e eficiente para ser usada por pessoas de outras áreas.

Projetos do Benejsan - www.benejsan.com.br

Depois da Digital, fui trabalhar em uma pequena empresa que produzia caixas-registradoras, baseadas em microprocessadores eletrônicos, para a indústria de fast-food.

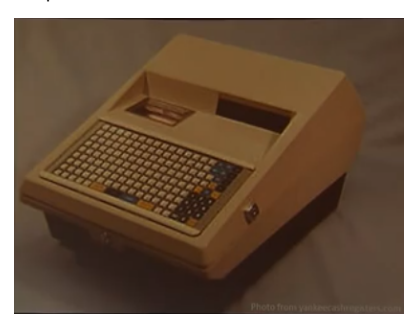

Mas eu sempre quis iniciar uma empresa com meu amigo Bob Frankston, que conheci no projeto Multics no MIT.

Então decidi voltar à escola e aprender tudo que pudesse sobre negócios.

Em meados de 1977, entrei em um programa de MBA na Harvard Business School.

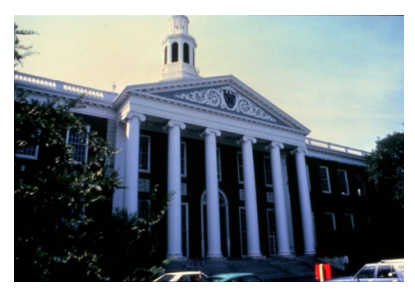

Eu era um dos poucos alunos com alguma experiência em programação.

Esta é uma foto minha, do livro do ano, sentado na primeira fila. (Risos)

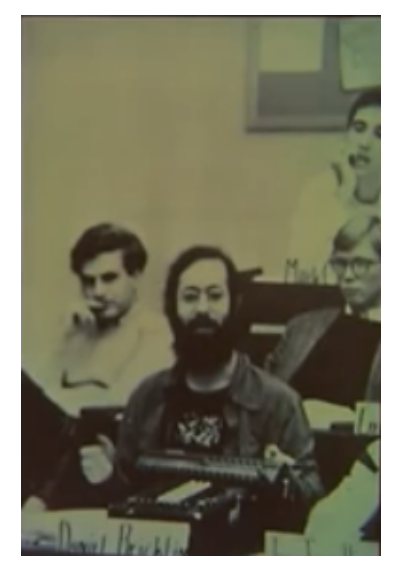

Em Harvard, aprendemos com estudos de casos.

Estudávamos em torno de três casos por dia.

Cada caso consistia em dezenas de páginas que descreviam situações específicas de negócios.

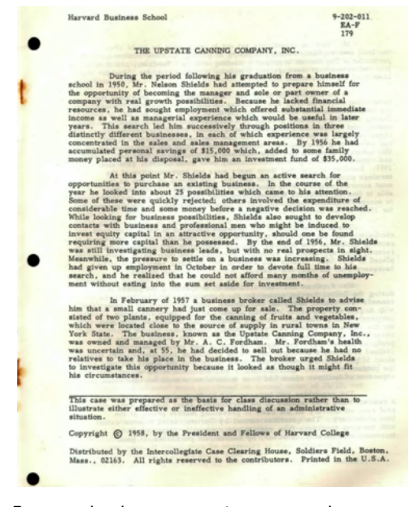

Em geral eles apresentam exemplos, que contêm palavras e números colocados de forma a fazerem sentido na situação específica.

Geralmente são um pouco diferentes.

Esta é minha tarefa de casa.

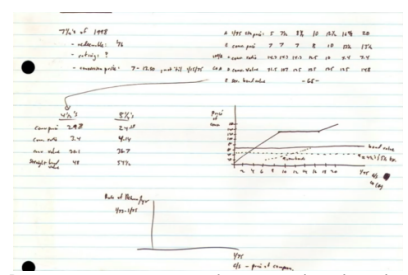

De novo, números, palavras, colocadas de forma a fazerem sentido.

Muitos cálculos; nós ficávamos realmente íntimos de nossas calculadoras.

De fato, aqui está minha calculadora.

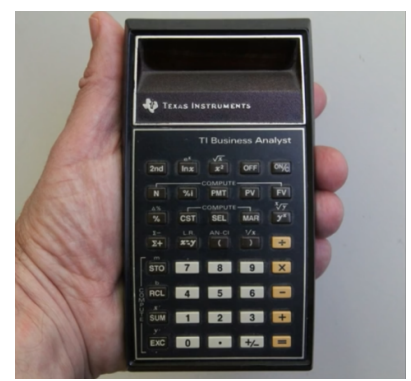

No Halloween, saí vestido de calculadora. (Risos)

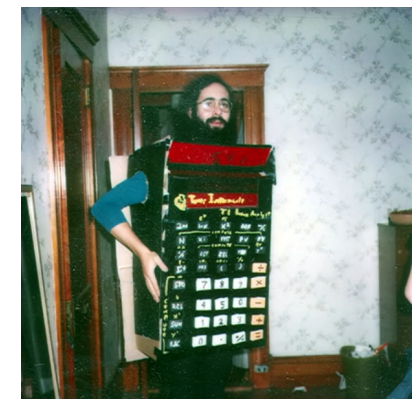

No início de cada aula, o professor chamava alguém para apresentar o caso.

O aluno explicava o que estava acontecendo e ditava informações que o professor transcrevia, nos vários quadros motorizados na frente da sala, e então tínhamos uma discussão.

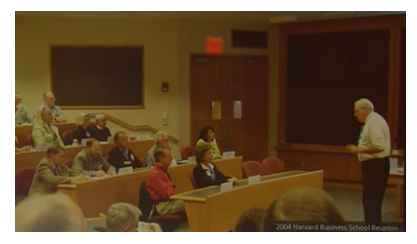

Era realmente frustrante quando você tinha feito toda a tarefa de casa só para descobrir no dia seguinte que tinha cometido um erro e todos os outros números estavam errados.

Você não podia participar.

E éramos avaliados pela participação na aula.

Então, sentado na sala de aula com outras 87 pessoas, eu devaneava muito.

A maioria dos programadores na época trabalhava com computador de grande porte, construindo sistemas de inventário, de folhas de pagamento e de cobranças.

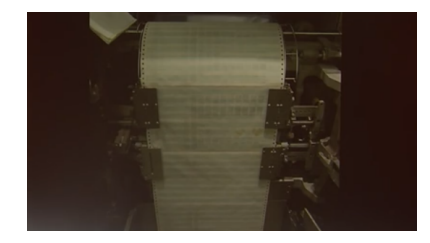

Mas eu tinha trabalhado em processamento interativo de texto e computação pessoal sob demanda.

Em vez de pensar em listagens e cartões perfurados, eu imaginava um quadro mágico no qual, se você apagasse um número e escrevesse outra coisa no lugar, todos os outros números trocariam automaticamente, como processamento de texto com números.

Imaginei minha calculadora com um mouse embaixo e uma tela em um painel, como em um avião de guerra.

Eu poderia digitar alguns números, circulá-los, e pressionar o botão de soma.

Projetos do Benejsan - www.benejsan.com.br

E durante uma negociação eu poderia ter a resposta.

Agora eu só precisava transformar minha fantasia em realidade.

Meu pai me ensinou sobre prototipação.

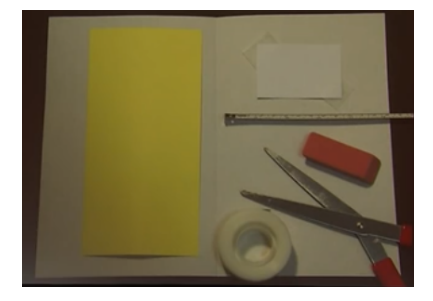

Ele me mostrou protótipos que tinha feito para visualizar o posicionamento na página para as brochuras que ele estava imprimindo.

Ele usava isso para receber feedback dos clientes e confirmações antes de mandar o trabalho para a impressão.

Fazer uma versão simples e funcional do que você está tentando construir te obriga a descobrir problemas chave.

E permite que você encontre soluções para esses problemas com menor custo.

Então eu decidi construir um protótipo.

Fui para um terminal de vídeo conectado ao sistema de "time-sharing" da Harvard, e comecei a trabalhar.

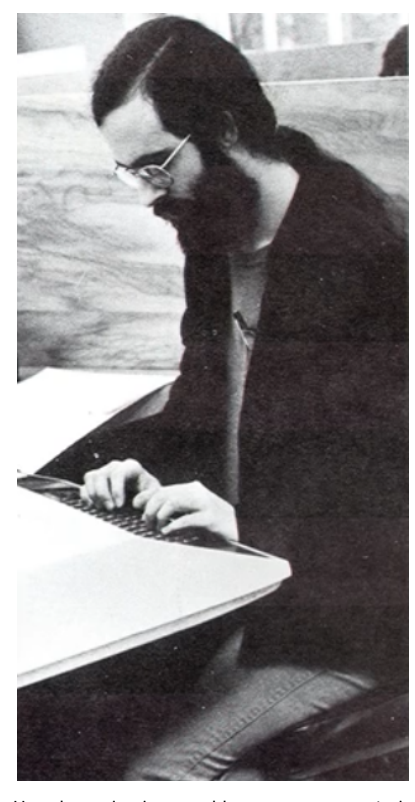

Um dos primeiros problemas que encontrei foi: como representar valores em fórmulas? Vou mostrar o que quero dizer.

Pensei que você poderia apontar para algum lugar, digitar algumas palavras, depois digitar

outras em outro lugar, colocar alguns números, e outros, apontar onde quer a resposta.

Então apontar para o primeiro, pressionar menos, apontar para o segundo, e obter o resultado.

O problema era: o que colocar na fórmula?

Tinha que ser algo que o computador entendesse, e se você olhasse para a fórmula, precisava saber a que parte da tela ela se referia.

A primeira coisa que pensei foi a forma de programar isso.

A primeira vez que você apontasse para algum lugar, o computador pediria que você digitasse um nome único.

Rapidamente ficou muito claro que isso seria muito tedioso.

O computador tinha que dar o nome automaticamente.

Então pensei: por que não usar a ordem em que eles são criados?

Tentei isso: valor 1, valor 2...

Logo vi que se houvesse mais do que alguns poucos valores, você nunca se lembraria onde as coisas estavam em sua tela.

Então pensei: em vez de permitir que se coloque valores em qualquer lugar, por que não restringi-los a uma grade?

Então você aponta para uma célula, e o computador pode colocar a linha e a coluna como nome.

E se eu fizesse como um mapa e colocasse ABC em cima e números ao lado, se você visse B7 numa fórmula, saberia exatamente onde ela estava na tela.

E se você mesmo tivesse que digitar a fórmula, saberia o que fazer.

Restringir a uma grade me ajudou a resolver o problema.

E também permitiu outras possibilidades, como a capacidade de ter um intervalo de células.

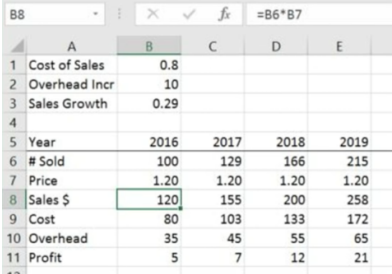

Mas isso não era muito restritivo.

Você ainda podia colocar qualquer valor, qualquer fórmula, em qualquer célula.

E é dessa forma que fazemos até hoje, quase 40 anos depois.

Meu amigo Bob e eu decidimos construir esse produto juntos.

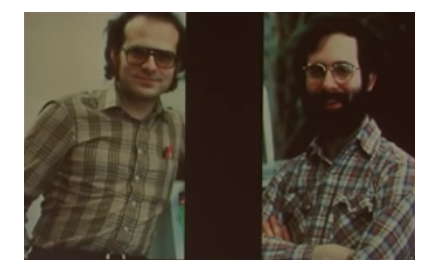

Eu trabalhei mais imaginando exatamente como o programa deveria se comportar.

Escrevi um cartão de referência para servir de documentação.

Isso também me ajudou a garantir que a interface de usuário que eu estava definindo poderia ser explicada de forma clara e concisa para pessoas comuns.

Bob trabalhou no sótão do apartamento que ele alugou em Arlington, Massachusetts.

Este é o interior do sótão.

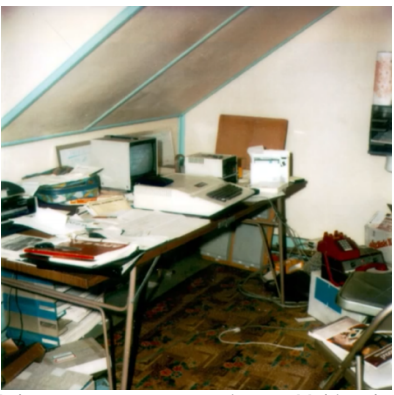

Bob comprou tempo no sistema Multics da MIT para escrever código de computador em um terminal como este.

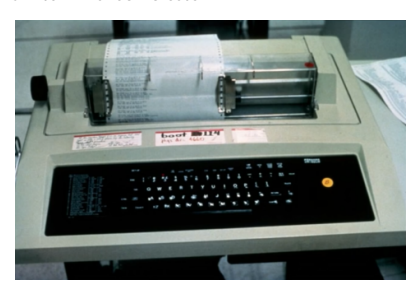

Depois ele baixava versões de teste em um Apple II emprestado através de uma linha telefônica usando um acoplador acústico, e então ele testava.

Para um desses testes, preparei este caso, sobre o Desafio da Pepsi.

A impressão ainda não estava funcionando, então tive que copiar tudo.

Não estava salvando, então sempre que o sistema caía, eu tinha que digitar todas as fórmulas novamente.

No dia seguinte na aula, levantei a mão; fui chamado e apresentei o caso.

Fiz projeções de cinco anos.

Fiz todo tipo de cenários diferentes.

Gabaritei o caso.

### Projetos do Benejsan - www.benejsan.com.br

O VisiCalc já podia ser usado.

O professor disse: "Como você fez isso?"

Bem, eu não queria contar a ele sobre nosso programa secreto. (Risos)

Eu disse: "Peguei isso, somei aquilo, multipliquei por este, subtraí aquele".

Ele disse: "Bem, por que você não fez uma proporção?"

Eu disse: "Ah! Uma proporção... isso não teria dado tão exato!"

O que eu não disse foi: "A divisão ainda não está funcionando". (Risos)

Mas, finalmente, o VisiCalc ficou pronto o suficiente para poder ser mostrado ao público.

Meu pai imprimiu uma amostra do cartão de referência que poderia ser usado como material promocional.

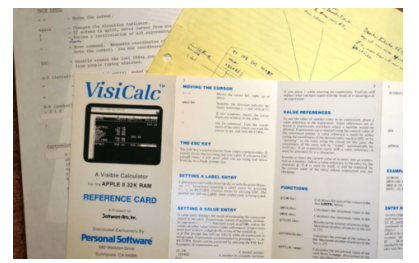

Em junho de 1979, nossa editora anunciou o VisiCalc ao mundo, em um pequeno estande na enorme National Computer Conference em Nova Iorque.

O New York Times tinha um artigo de humor sobre a conferência. "As máquinas executam o que parecem ser ritos religiosos.

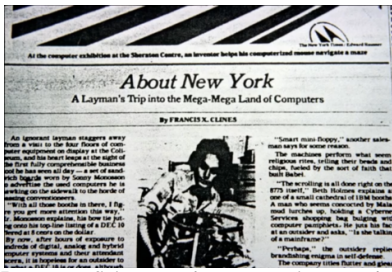

Enquanto fiéis se aglomeram, pintores do Coliseu adicionam VISICALC ao panteão em gigantes e caprichadas letras pretas sobre o amarelo.

Todos saúdam o VISICALC!" (Susto)

New York Times: "Todos saúdam o VISI-CALC". (Risos)

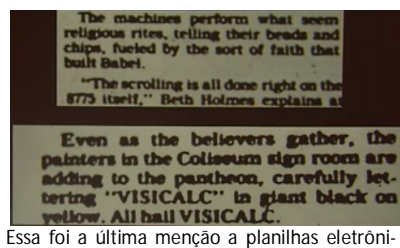

cas na imprensa popular de negócios por aproximadamente dois anos.

A maior parte das pessoas ainda não o tinha adquirido, mas algumas sim.

Em outubro de 1979, lançamos o VisiCalc.

Ele vinha em embalagens como esta.

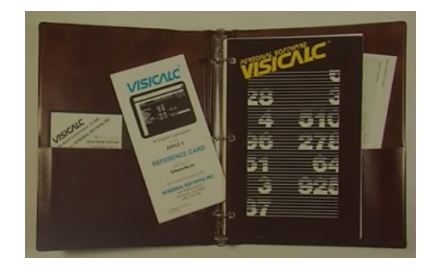

E se parecia com isso, executando no Apple II.

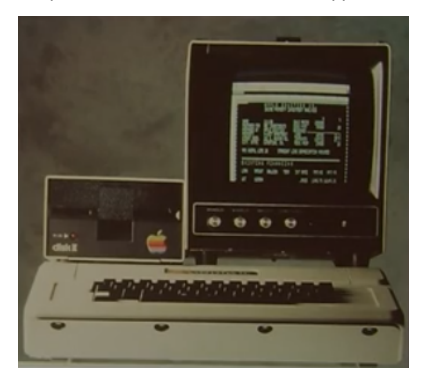

E o resto, como dizem, é história.

Bem, tem muito mais nessa história, mas vamos deixar para outro dia.

Uma coisa, no entanto, Harvard reconhece.

Aqui está aquela sala de aula.

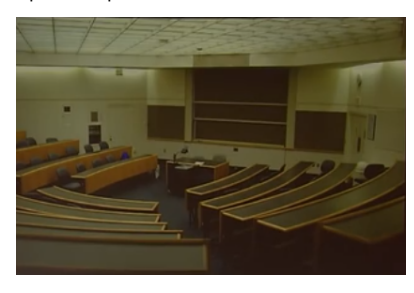

Eles colocaram uma placa para comemorar o que aconteceu ali. (Aplausos)

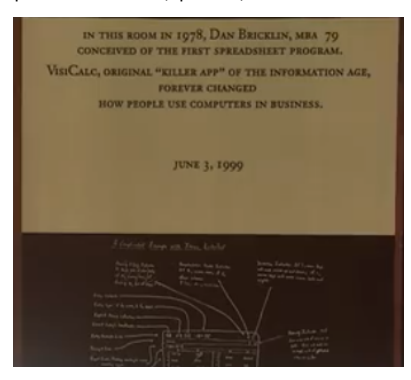

Mas isso também serve como um lembrete de que também vocês devem usar seus conhecimentos, habilidades e necessidades únicos e construir protótipos para descobrir e solucionar os problemas chave, e a partir disso, mudar o mundo.

Obrigado.